# exercise.sty : a package to typeset exercises

Paul Pichaureau paul.pichaureau@alcandre.net

April 9, 2011

#### Abstract

This package offers a simple environment to typeset exercises, and their questions, sub-questions, indications, answers and so on.

The layout of the exercises is fully customisable. Moreover, the answers of the exercise could be typeset immediately or later in the document.

## Contents

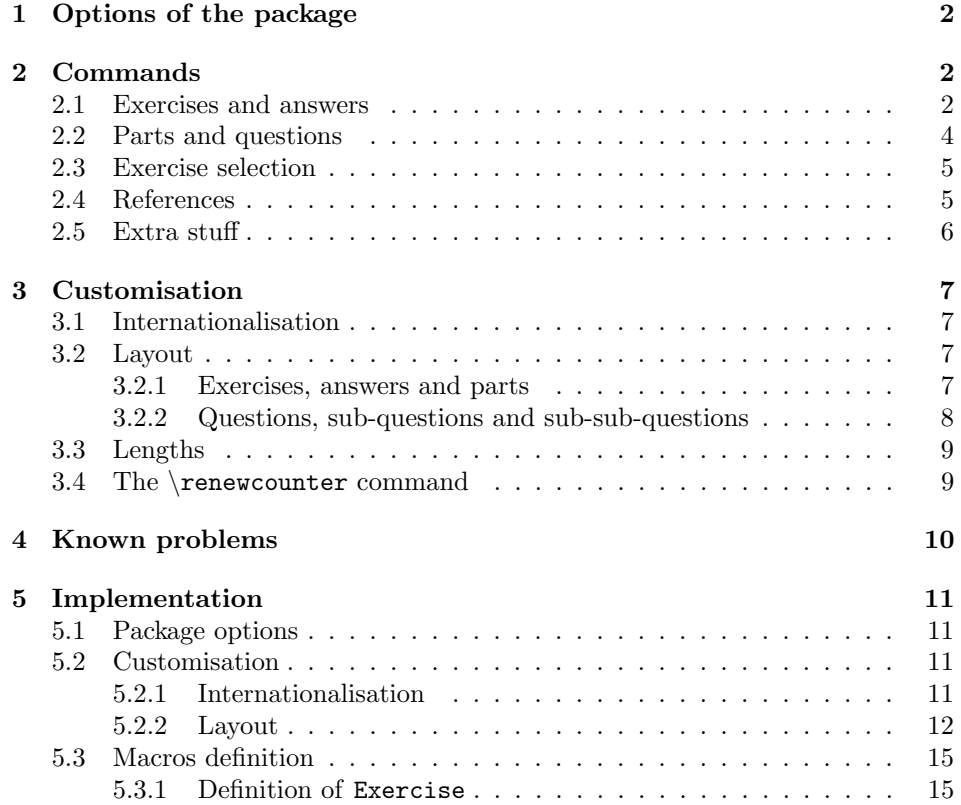

<span id="page-1-3"></span>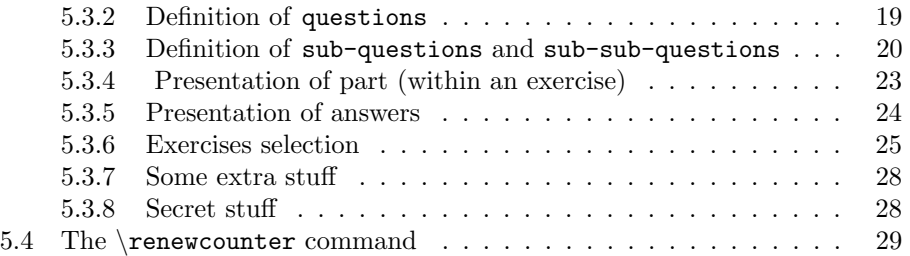

### <span id="page-1-0"></span>1 Options of the package

Here we list the options of the package exercise.sty:

noexercise hide all the exercises of a document.

noanswer hide all the answers of a document. The default behaviour is to show both the exercises and the answers.

exerciseonly is a synonym of noanswer.

answeronly is a synonym of noexercise.

nothing hide answers and exercises (synonym of noanswer and noexercise).

- answerdelayed save the answers instead of typeset them. The answers can be included later in the document with the command \shipoutAnswer. More precisely, the answers are stored in a vertical box. When \shipoutAnswer is encountered, this box is emptied and its contents is placed in the main vertical list. The answers defined later are placed in this emptied vertical box. In this way, you can have many group of answers in the same document.
- exercisedelayed saves the exercises instead of typeset them. The exercises can be included later with the command \shipoutExercise.
- lastexercise if no references is given for an answer, then the answer is supposed to refer to the last exercise (see section [2.1\)](#page-2-0).

### <span id="page-1-1"></span>2 Commands

### <span id="page-1-2"></span>2.1 Exercises and answers

```
\begin{array}{r} \texttt{\texttt{Exercise}} \ \texttt{key val list} \ \texttt{and} \ \texttt{Exercise} \ \end{array}\begin{Exercise*} [\key val list] ... \end{Exercise*}
```
Exercise The Exercise environment is used to typeset just one exercise. We use the Exercise\* keyval package to give different informations about an exercise.

> The Exercise\* environment typeset an exercise without number, and without puting it in the listofexercices.

```
label=\{\langle string \rangle\}title=\{\langle string \rangle\}difficulty=\{\langle number \rangle\}origin=\{\langle string \rangle\}name=\{\langle string \rangle\}counter=\{\langle counter \rangle\}number=\{\langle string \rangle\}
```
All these keys define commands that will be available later to typeset the exercise. They are all optional.

- label The label of the exercise. This label can be used later in cross-reference, or to link an answer to this exercise.
- title The title of the exercise. It will be available later with the command \ExerciseTitle.
- difficulty The difficulty of the exercise (a number). It will be available later with the counter \ExerciseDifficulty.
- origin The origin of the exercise. It will be available later with the command \ExerciseOrigin.
- name In document, exercises can have multiple denomination, like problem, exam, or even question. This key allows to change the denomination.
- counter Use the given counter to number this exercise. Here,  $\{\langle counter \rangle\}$  must be a pre-defined counter.
- number Use the given number for the exercise. In fact, this number is a string, so you can number the exercise with letters.
- exam To keep track of exams associated with the exercise.
- year To keep track of the year you have given the exercise.

As an example, with the default definitions, the following code:

\begin{Exercise}[title={Euler's constant}, difficulty=2, label=ex1, origin={P.Paelw}]

\end{Exercise}

<span id="page-2-0"></span>will give

#### \*\* Exercise 1 Euler's constant  $(P.Paelw)$

```
Problem It is possible to define different type of exercise. For example, you can define
         a Problem environment with the two lines:
```

```
\newcounter{Problem}
\newenvironment{Problem}{\begin{Exercise}[name={Problem},
                                           counter={Problem}]}
                        {\end{Exercise}}
```
<span id="page-3-1"></span>Anyway, all type of exercise will have the same layout in the document.

 $\begin{array}{ccc} \texttt{\footnotesize\{Answer\}} & \texttt{\footnotesize\{key val list\}} & \dots & \texttt{\footnotesize\{Answer\}} \end{array}$ 

Answer The Answer environment is used to typeset the answer of an exercise. To determine which the exercise this answer is attributed to, you can use the two following keys.

 $ref=\{\langle string \rangle\}$ number= $\{\langle string \rangle\}$ 

This is the description of these keys:

ref a LAT<sub>E</sub>X reference. Must correspond to the label key of an exercise.

number if the answer refers to an exercise in another document, you can set the number of the exercise with this key. It is in fact a string.

If the package is loaded with the option lastexercise and if no ref and no number key is given, then the last exercise is taken as a reference for the answer.

If no ref and no number key is given and the option lastexercise is not activated, a Package Warning is displayed.

```
\begin{ExerciseList}
  \text{Exercises}[\langle key \ val \ list \rangle]
  \Lambdahswer[\{key val list\}]
\end{ExerciseList}
```
ExerciseList The ExerciseList environment is a convenience to typeset a list of small exercises. In ExerciseList, everything between two \Exercise or \Answer tags is interpreted as the body of an exercise (or an answer).

\Exercise The command \Exercise inside ExerciseList accepts the same keys than \Exercise\* \Answer the Exercise environment. The command \Answer inside ExerciseList accepts the same keys than the Answer environment and behaves in the same way.

#### <span id="page-3-0"></span>2.2 Parts and questions

 $\text{ExePart}(\text{key val list})$  $\text{ExePart*}[\text{key val list}]$ 

\ExePart It is common to split large exercise in parts: it is the purpose of the \ExePart \ExePart\* command. The keys title, name and difficulty are available for this command. For example, a non-numbered preliminary part is obtained with

\ExePart\*[name={Preliminary}]

```
\sqrt{Question[\langle key \ val \ list \rangle]}\subQuestion[\{key val list\}]
\subsubQuestion[\{key val list\}]
```
\Question These three commands define the hierarchy of questions. A \subsubQuestion \subQuestion \subsubQuestion cannot be preceded by a  $\Q$ uestion or a  $\begin{array}{c}$ . A  $\substack{\text{subQuestion}}$ cannot be preceded by a \begin{Exercise}. If one of these cases is detected, a Package Error is displayed.

Two keys are available for these commands: title and difficulty.

\ExeText

\ExeText The text following this command has the same status that the first indications of the exercise. So, the next level of the hierarchy must be a \ExePart or a \Question.

#### <span id="page-4-0"></span>2.3 Exercise selection

```
\text{ExercisesSelect}[\langle key \ val \ list \rangle]
\text{ExercisesSelect*}[\text{key val list}].\ExerciseStopSelect
```
\ExerciseSelect

\ExerciseStopSelect A very basic exercise selection mechanism is provided. When \ExerciseSelect is used, an exercise is printed if and only if the value of its keys are within the values specified after \ExerciseSelect. For example, the following command

\ExerciseSelect[type={short}, difficulty={0,1}]

selects the short exercises of difficulties 0 and 1, whereas

```
\ExerciseSelect[label={exe1, exe10, exe11}]
```
selects the exercises with label exe1, exe10 and exe11.

With **\ExerciseStartSelect\***, the exercises which fit the conditions are omited instead of selected.

Last, \ExerciseStopSelect stops the processus of selection: every exercise will be displayed later.

The purpose of these commands is to select exercises within a long list stored on an auxiliary file.

#### <span id="page-4-1"></span>2.4 References

If you want to make a cross-reference to an exercise, you must use the label key of the Exercise command. Afterward, you can use the usual LATEX commands \ref, \pageref and so on.

The hyperref package should work normaly, but you must load it before the exercise package.

 $\ref{label}}$ 

\refAnswer Whenever an answer is connected to an exercise via the ref key, a label Exercise label-Answer is created. In this way, you can easily make reference to a given exercise.

> The \refAnswer command is another way to reference the answer of a given exercise : its argument is the label of an exercise without the postfix -Answer. In this way

#### \ref{ex1-Answer} \refAnswer{ex1}

are two equivalent way to reference the answer of the preceding exercise labeled ex1.

Remember that inside an Exercise the command \ExerciseLabel stores the label of the exercise. So another way to reference the answer inside the code of an exercise is

#### \ref{\ExerciseLabel}

#### <span id="page-5-0"></span>2.5 Extra stuff

\marker The difficulty of an exercise is represented by a certain amount of stars. The \DifficultyMarker command \marker is used to typeset the difficulty of an exercise.

#### \marker<symbol><counter>

displays  $\langle$  symbol> repeated  $\langle$  counter> times. For example  $\langle$  marker\*2 gives \*\*. and  $\mark$ marker+{14} gives ++++++++++++++++

By default, the difficulty is symbolized by star. You can customise this by redefining the command \DifficultyMarker.

\listofexercises This command add a list of all the exercise in your document.

\ListOfExerciseInToc  $\text{ExercisesLevelInfoc}$  of exercices)}

\ListOfExerciseInToc If you prefer to display this list of exercises in the table of contents, then use \ExerciseLevelInToc the command \ListOfExerciseInToc.

> By default, the exercises appear in the table of content at the same level as the paragraphs. The command \ExerciseLevelInToc is used to customize this behaviour. For example with the command \ExerciseLevelInToc{subsection} the exercises will appear at the same level as the subsctions. Avalaible levels are: section, subsection, subsubsection, paragraph and subparagraph.

### <span id="page-6-0"></span>3 Customisation

#### <span id="page-6-1"></span>3.1 Internationalisation

\ExerciseName \ExerciseListName \AnswerName \AnswerListName \ExePartName

\ExerciseListName \AnswerName \AnswerListName \ExePartName \ExePartListName

\ExerciseName These commands store various hard-wired string. \ExerciseListName is used in the ExerciseList environment: it is possibly an abbreviation of the word "Exercise".

> Exercise.sty automatically detects the usage of babel and translate these terms in the language loaded... if I (the author) know the translation! As my skills in foreign language are quite weak, only English and French are currently supported.

> If you sent me the translations in your language, I will be happy to add them in the package. Anyway, you can redefine these commands (with a \renewcommand).

You must load the exercise package *after* babel to activate this option.

#### <span id="page-6-2"></span>3.2 Layout

#### <span id="page-6-3"></span>3.2.1 Exercises, answers and parts

For the layout of the exercises, two levels of customisation are available. First, you can customise the way the informations will be typeset, and then you can customise the way these pieces of informations are typeset together.

```
\ExerciseHeaderTitle
\ExerciseHeaderDifficulty
\ExerciseHeaderOrigin
\ExerciseHeaderNB
```
\ExerciseHeaderDifficulty \ExerciseHeaderOrigin \ExerciseHeaderNB

\ExerciseHeaderTitle These commands are used to typeset the corresponding information: \ExerciseHeaderTitle corresponds to the title key,

> \ExerciseHeaderDifficulty to the difficulty key, \ExerciseHeaderOrigin to the origin key and \ExerciseHeaderNB to the number of the exercise.

> In these commands, you specify the fonts to use, the space around the information, some symbols (like dash or dot) you want to put here, and so on. If the key is not present in the definition of the exercise, then the corresponding part of the header will be emptied by the package.

For example the default definition of \ExerciseHeaderTitle is

\newcommand{\ExerciseHeaderTitle}{\quad---\quad\ExerciseTitle}

If an exercise has a title, then this title will be displayed preceded by an emdash (as you can see in exercise [1](#page-2-0) of this document). If an exercise doesn't have a title, then this command is set to nothing (precisely to {}) during the exercise.

These commands can be redefined with a \renewcommand. You don't have to worry about the "undefinition" mechanism: the package manages that by itself.

\ExerciseHeader \ExerciseListHeader

\ExerciseHeader When the layout of all the elements has been fixed, they are collected in the \ExerciseListHeader \ExerciseHeader command (or in \ExerciseListHeader). Here, you specify the way the different elements are mixed together.

The default definition of \ExerciseHeader is

```
\newcommand{\ExerciseHeader}{\centerline{\textbf{\large
            \ExerciseName\ExerciseHeaderNB\ExerciseHeaderTitle
           \ExerciseHeaderOrigin\medskip}}}
```
which displays all the informations in a centered line, using a large bold default font.

\AnswerHeader \AnswerListHeader

\AnswerHeader The same mechanism is implemented for the answers. \AnswerHeader and \AnswerListHeader \AnswerListHeader specifies the way the header of answers are typeset. In the definition of these commands, you can use freely the informations of the related exercise. For example, this is the default definition of \AnswerHeader:

> \newcommand{\AnswerHeader}{\medskip\centerline{\textbf{ Answer of \ExerciseName\ \ExerciseHeaderNB}\smallskip}}

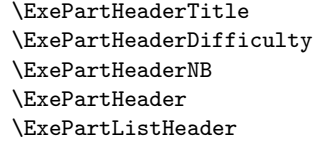

\ExePartHeaderDifficulty \ExePartHeaderNB \ExePartHeader \ExePartListHeader

\ExePartHeaderTitle The same kind of customisation is available for the \ExePart command: \ExePartHeaderTitle, \ExePartHeaderDifficulty and \ExePartHeaderNB control the way the title (\ExePartTitle), the difficulty (\ExePartdifficulty) and the number (\theExePart) of the part are displayed.

> These pieces are collected in the command \ExePartHeader or \ExePartListHeader.

#### <span id="page-7-0"></span>3.2.2 Questions, sub-questions and sub-sub-questions

The layout of the questions is a little more rigid. Somehow, it can be customised.

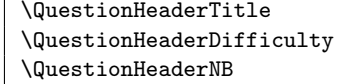

\QuestionHeaderTitle These commands plays the same role that the corresponding command relating \QuestionHeaderDifficulty to exercises. But here, no \QuestionHeader is defined.

\QuestionHeaderNB \subQuestionHeaderTitle The subQuestion and subsubQuestion versions of these commands are also defined.

<span id="page-8-0"></span>All of these commands can be changed using \renewcommand.

\subQuestionHeaderDifficulty \subQuestionHeaderNB

\subsubQuestionHeaderTitle \subsubQuestionHeaderDifficulty 3.3 Lengths

\subsubQuestionHeaderNB

\ExerciseSkipBefore \ExerciseSkipAfter

ExerciseSkipBefore Before every Exercise environment the vertical skip ExerciseSkipBefore is ExerciseSkipAfter added. The corresponding ExerciseSkipAfter vertical skip is added after every Exercise environment.

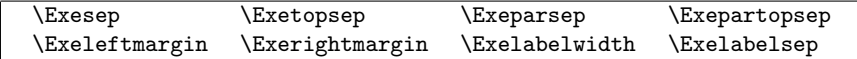

Exesep These lengths have an effect only inside an ExerciseList environment. This Exetopsep Exeparsep Exepartopsep environment is nothing more than a list environment. All the parameters of LATEX's lists are available. Please consult your favourite source of information to have the exact definitions of these lengths.

Exeleftmargin

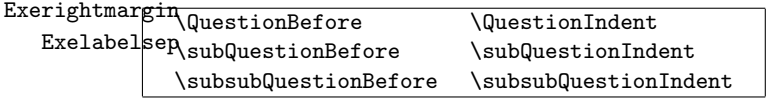

QuestionIndent subQuestionBefore subQuestionIndent subsubQuestionBefore subsubQuestionIndent

QuestionBefore Here, \QuestionBefore is the vertical space above \Question, and \QuestionIndent it the horizontal distance added to the margin in question. Same thing for \subQuestion and \subsubQuestion.

#### <span id="page-8-1"></span>3.4 The \renewcounter command

In a document, you will probably want to customise the way the Exercise counter will reseted. Strangely, it is impossible to redefined counter with LAT<sub>EX</sub>. There is no equivalent of the \renewcommand command for the counters.

\renewcounter We provide such an equivalent with the command \renewcounter.

 $\verb|\renewcounter{<|foo\rangle}[[\{counter\}]$ 

The \renewcounter command defines a new counter named foo. The counter is initialized to zero.

The optional argument  $[\langle counter \rangle]$  causes the counter foo to be reset whenever the counter named in the optional argument is incremented.

If the counter foo was not previously defined, a LAT<sub>EX</sub> error occurs.

### <span id="page-9-0"></span>4 Known problems

The commands **\Question, \subQuestion**, etc. are heavily based on list environment. These lists are hidden (I know it's bad!) to simplify the syntax of the source file (I think it's nice!).

In fact, every \Question is like the beginning of an environment, which is closed at the next \Question (the exact mechanism is a little bit more complicated).

Consequently it's dangerous to put questions inside environment. The following code will lead to an error:

```
\begin{Exercise}
    \begin{multicols}{2}
        \Question ...
        \Question ...
    \end{multicols}
\end{Exercise}
```
Of course, you can put entire exercise inside other environment (like minipage). The following code will work:

```
\begin{multicols}{2}
    \begin{Exercise}
        \Question ...
        \Question ...
    \end{Exercise}
\end{multicols}
```
\EndCurrentQuestion \EndCurrentsubQuestion \EndCurrentsubsubQuestion

\EndCurrentsubQuestion \EndCurrentsubsubQuestion

\EndCurrentQuestion If you really need to put some questions inside environment, you must use the command \EndCurrentQuestion just before ending the environment. This command ends the question's "environment". So, this code will work:

```
\begin{Exercise}
    \begin{multicols}{2}
        \Question ...
        \Question ...
        \EndCurrentQuestion
    \end{multicols}
\end{Exercise}
```
In ExerciseList environment, the command \Exercise shouldn't be followed by an empty line.

### <span id="page-10-4"></span><span id="page-10-0"></span>5 Implementation

#### <span id="page-10-1"></span>5.1 Package options

This part deals with the package options. Nothing more than an affair of boolean.

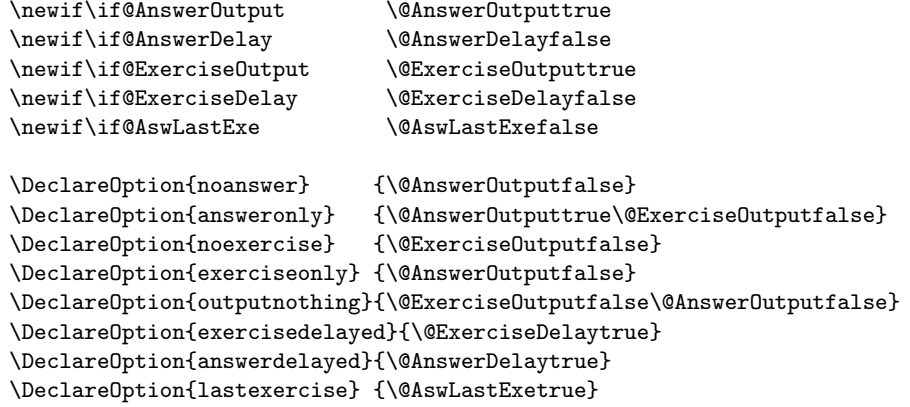

The following option, which displays the exercise label in margin, is not implemented yet.

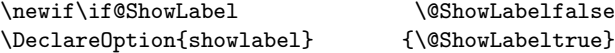

\ProcessOptions

The only required package are keyval and ifthen. \RequirePackage{keyval, ifthen}

#### <span id="page-10-2"></span>5.2 Customisation

#### <span id="page-10-3"></span>5.2.1 Internationalisation

```
\def\listexercisename{List of exercises}%
\def\ExerciseName{Exercise}%
\def\AnswerName{Answer of exercise}%
\def\ExerciseListName{Ex.}%
\def\AnswerListName{Answer}%
\def\ExePartName{Part}%
\def\ArticleOf{of\ }%
\@ifpackageloaded{babel}{
\addto{\captionsfrenchb}{
  \def\listexercisename{Liste des exercices}%
  \def\ExerciseName{Exercice}%
  \def\AnswerName{Solution de l'exercice}%
  \def\ExerciseListName{Ex.}%
  \def\AnswerListName{Solution}%
  \def\ExePartName{Partie}%
}
```
\addto{\captionsspanish}{

```
\def\listexercisename{\'{I}ndice de \es@uclc Eejercicios}%
  \def\ExerciseName{Ejercicio}%
  \def\AnswerName{Soluci\'on del ejercicio}%
  \def\ExerciseListName{Ej.}%
  \def\AnswerListName{Soluci\'on}%
  \def\ExePartName{Parte}%
  \def\ArticleOf{del\ }%
 }
\addto\captionsitalian{%
  \def\listexercisename{Indice degli esercizi}
  \def\ExerciseName{Esercizio}%
  \def\AnswerName{Soluzione dell'esercizio}%
  \def\ExerciseListName{Es.}%
  \def\AnswerListName{Soluzione}%
  \def\ExePartName{Parte}%
}
\addto\captionsdutch{%
    \def\listexercisename{Lijst van opdrachten}
    \def\ExerciseName{Opdracht}
    \def\AnswerName{Oplossing van opdracht}
    \def\ExerciseListName{Opg.}
    \def\AnswerListName{Oplossing}
    \def\ExePartName{Deel}
    \def\ArticleOf{van\ }
\mathbf{r}\addto\captionsgerman{%
 \def\listexercisename{Liste der {\"U}bungen}%
 \def\ExerciseName{{\"U}bung}%
 \def\AnswerName{L{\"o}sung zu den {\"U}bung}%
 \def\ExerciseListName{{\"U}b.}%
 \def\AnswerListName{L{\"o}sung}%
 \def\ExePartName{Teil}%
 \def\ArticleOf{von\ }%
}
\addto\captionsngerman{%
 \def\listexercisename{Liste der {\"U}bungen}%
 \def\ExerciseName{{\"U}bung}%
 \def\AnswerName{L{\"o}sung zu den {\"U}bung}%
 \def\ExerciseListName{{\"U}b.}%
 \def\AnswerListName{L{\"o}sung}%
 \def\ExePartName{Teil}%
 \def\ArticleOf{von\ }%
}
}{}
```
#### <span id="page-11-0"></span>5.2.2 Layout

First a bunch of length definitions.

```
\newlength{\ExerciseSkipBefore}
\setlength{\ExerciseSkipBefore}{1\baselineskip}
```

```
\newlength{\ExerciseSkipAfter}
  \setlength{\ExerciseSkipAfter}{0\baselineskip}
  \newlength{\Exesep}
  \setlength{\Exesep}{1\baselineskip}
  \newlength{\Exetopsep}
  \setlength{\Exetopsep}\z@
  \newlength{\Exeparsep}
  \setlength{\Exeparsep}{\parskip}
  \newlength{\Exepartopsep}
  \setlength{\Exepartopsep}\z@
  \newlength{\Exeleftmargin}
  \setlength{\Exeleftmargin}\z@
  \newlength{\Exerightmargin}
  \setlength{\Exerightmargin}\z@
  \newlength{\Exelabelwidth}
  \setlength{\Exelabelwidth}\z@
  \newlength{\Exelabelsep}
  \setlength{\Exelabelsep}\z@
  \newlength{\ExerciseBefore}
  \setlength{\ExerciseBefore}{0em}
  \newlength{\QuestionBefore}
  \setlength{\QuestionBefore}{.25em}
  \newlength{\subQuestionBefore}
  \setlength{\subQuestionBefore}{0em}
  \newlength{\subsubQuestionBefore}
  \setlength{\subsubQuestionBefore}{0em}
  \newlength{\QuestionIndent}
  \setlength{\QuestionIndent}{3em}
  \newlength{\subQuestionIndent}
  \setlength{\subQuestionIndent}{2em}
  \newlength{\subsubQuestionIndent}
  \setlength{\subsubQuestionIndent}{2.5em}
Now the counters
  \newcounter{Exercise}
  \newcounter{Answer}
  \gdef\@ExerciseCounter{Exercise} %default exercise counter
  \gdef\@AnswerCounter{Answer} %default answer counter
  \@ifpackageloaded{hyperref}{
  \def\@setAnswerref#1#2#3#4{%
    \ifx#1\relax
     \protect\G@refundefinedtrue
     \nfss@text{\reset@font\bfseries ??}%
     \PackageWarning{exercise}{Reference to Answer of '#3' on page
         \thepage \space undefined}%
    \else
    \hyperref[#4]{\expandafter#2#1}\null
    \fi}
```

```
\def\refAnswer#1{\expandafter\@setAnswerref\csname r@#1\endcsname\@firstoffive{#1}{#1-Answer}}}
{\let\refAnswer\ref}
```

```
\newcounter{ExePart}[Exercise]
\newcounter{Question}[Exercise]
\newcounter{subQuestion}[Question]
\newcounter{subsubQuestion}[subQuestion]
```
Presentation of these labels in cross references

```
\renewcommand{\theExercise}{\if@ExeStared\else\arabic{\@ExerciseCounter}\fi}
\renewcommand{\theExePart}{\Roman{ExePart}}
\renewcommand{\theQuestion}{\arabic{Question}}
\renewcommand{\thesubQuestion}{\alph{subQuestion}}
\renewcommand{\thesubsubQuestion}{\roman{subsubQuestion}}
```
For internal purposes

```
\newcounter{savedQuestion}
\newcounter{savedsubQuestion}
\newcounter{savedsubsubQuestion}
```
The \marker command.

```
\def\marker#1#2{\@tempcnta#2\whiledo{\@tempcnta>0}{#1\advance
        \@tempcnta by -1 }}
```
Symbol used to indicate the difficulty of an exercise or a question

```
\def\DifficultyMarker{*}
```
Presentation of informations in the header of exercises

```
\newcommand{\ExerciseHeaderTitle}{\qquad\ExerciseTitle}
\newcommand{\ExerciseHeaderExam}{\ExerciseExam}
\newcommand{\ExerciseHeaderYear}{\ \ExerciseYear}
\newcommand{\ExerciseHeaderDifficulty}{\theExerciseDifficulty\ }
\newcommand{\ExerciseHeaderOrigin}{%
\ ({\usefont{\encodingdefault}{\rmdefault}{m}{it}\ExerciseOrigin})}
\newcommand{\ExerciseHeaderNB}{\theExercise}
\newcommand{\ExerciseHeaderLabel}{\fbox{\textsc{\ExerciseLabel}}}
```
The header itself

```
\newcommand{\ExerciseHeader}{\centerline{%
\textbf{\large\ExerciseHeaderDifficulty\ExerciseName\ %
\ExerciseHeaderNB\ExerciseHeaderTitle\ExerciseHeaderOrigin}}\medskip}
```
The header of exercise in ExerciseList environment

```
\newcommand{\ExerciseListHeader}{\ExerciseHeaderDifficulty%
\textbf{\ExerciseListName\ \ExerciseHeaderNB%
\ --- \ \ExerciseHeaderTitle}%
\ExerciseHeaderOrigin\ignorespaces}
```
Presentation of informations in the header of ExePart

```
\newcommand{\ExePartHeaderNB}{\ \theExePart}
\newcommand{\ExePartHeaderTitle}{\quad --- \quad {\ExePartTitle}}
\verb+\newcommand{\&ExePartHeaderDifficulty}{\theExePartDifficulty}
```
The header of ExePart

```
\newcommand{\ExePartHeader}{%
\medskip\centerline{\emph{\large\ExePartHeaderDifficulty\ExePartName%
```

```
\ExePartHeaderNB\ExePartHeaderTitle}}}
  \newcommand{\ExePartListHeader}{\bigskip%
  \emph{\ExePartHeaderDifficulty\ExePartName%
  \ExePartHeaderNB\ExePartHeaderTitle}\par\medskip}
Presentation of Questions
  \newcommand{\QuestionNB}{\arabic{Question}.\ }
  \newcommand{\QuestionHeaderTitle}{\emph{(\QuestionTitle)}\ }
  \newcommand{\QuestionHeaderDifficulty}{\theQuestionDifficulty\ }
  \newcommand{\theQuestionDifficulty}{\marker{\DifficultyMarker}%
  {\QuestionDifficulty}}
  \newcommand{\subQuestionNB}{\alph{subQuestion})}
  \newcommand{\subQuestionHeaderTitle}{\emph{(\subQuestionTitle)}\ }
  \newcommand{\subQuestionHeaderDifficulty}{\thesubQuestionDifficulty\ }
  \newcommand{\subQuestionHeader}{\subQuestionHeaderDifficulty%
      \subQuestionNB)\ \emph{\subQuestionHeaderTitle}}
  \newcommand{\thesubQuestionDifficulty}{\marker{\DifficultyMarker}%
  {\subQuestionDifficulty}}
  \newcommand{\subsubQuestionNB}{\roman{subsubQuestion} -- }
  \newcommand{\subsubQuestionHeaderTitle}{\emph{(\subsubQuestionTitle)}\ }
  \verb+\newcommand{{\subsize}{\texttt{subQuestionHeaderDifficulty}}{\the subSubQuestionDifficulty}\newcommand{\subsubQuestionHeader}{\subsubQuestionHeaderDifficulty%
      \subsubQuestionNB \emph{\subsubQuestionHeaderTitle} --}
  \newcommand{\thesubsubQuestionDifficulty}{%
  \marker{\DifficultyMarker}{\subsubQuestionDifficulty}}
```
#### <span id="page-14-0"></span>5.3 Macros definition

```
\newcount\@QuestionLevel \@QuestionLevel=0
\newcommand{\the@QuestionLevel}{\number\@QuestionLevel}
\newbox\@Exercisebox
\newbox\all@Exercisebox
\newbox\temp@Exercisebox
\newbox\all@Answerbox
\newbox\temp@Answerbox
\newif\if@echapq \@echapqfalse
\newif\if@Answer \@Answerfalse
\def\termineliste#1{\global\@echapqfalse%
\whiledo{\@QuestionLevel>#1}%
{\ifnum\@QuestionLevel=\colonnesLevel\end{multicols}\colonnesLevel=-10\fi%
\end{list}\advance\@QuestionLevel by -1}%
\ifnum\@QuestionLevel=\colonnesLevel\end{multicols}\colonnesLevel=-10\fi}
```
#### <span id="page-14-1"></span>5.3.1 Definition of Exercise

The keyval package is used to specify various information about an exercise.

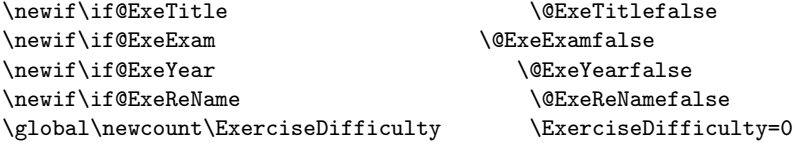

```
\newif\if@ExeDifficulty \@ExeDifficultyfalse
\newif\if@ExeOrigin \@ExeOriginfalse
\newif\if@ExeType \\@ExeTypefalse
\newif\if@ExeLabel \@ExeLabelfalse<br>\newif\if@ExeNB \mewif\if@ExeNB
\neqif@ExeNB
%
\def\theExerciseDifficulty{\marker{\DifficultyMarker}{\ExerciseDifficulty}}
%
\define@key{PPExercise}{title}%
{\global\@ExeTitletrue\gdef\ExerciseTitle{#1}}
\define@key{PPExercise}{exam}%
{\global\@ExeExamtrue\gdef\ExerciseExam{#1}}
\define@key{PPExercise}{year}%
{\global\@ExeYeartrue\gdef\ExerciseYear{#1}}
\define@key{PPExercise}{difficulty}%
{\global\@ExeDifficultytrue\global\ExerciseDifficulty=\number#1}
\define@key{PPExercise}{name}%
{\global\@ExeReNametrue\gdef\@ExerciseName{#1}}
\define@key{PPExercise}{origin}%
{\global\@ExeOrigintrue\gdef\ExerciseOrigin{#1}}
\define@key{PPExercise}{type}%
{\global\@ExeTypetrue\gdef\ExerciseType{#1}}
\define@key{PPExercise}{counter}%
{\gdef\@ExerciseCounter{#1}}
\define@key{PPExercise}{label}%
{\global\@ExeLabeltrue\gdef\ExerciseLabel{#1}\gdef\ExerciseTrueLabel{#1}}
\define@key{PPExercise}{number}%
{\global\@ExeNBtrue\gdef\ExerciseLocalNB{#1}}
\define@key{PPExercise}{class}%
{\gdef\ExerciseClass{#1}}
%
\newif\if@ExeStared
\@ExeStaredfalse
%
\def\@InitExe{\@savemathindent\global\@echapqfalse%
\gdef\ExerciseTitle{}%
\gdef\ExerciseExam{}%
\gdef\ExerciseYear{}%
\gdef\@ExerciseName{}%
\gdef\ExerciseOrigin{}%
\gdef\ExerciseType{}%
\gdef\ExerciseTrueLabel{}%
\global\ExerciseDifficulty=0%
\global\@ExeTitlefalse%
\global\@ExeExamfalse%
\global\@ExeYearfalse%
\global\@ExeReNamefalse%
\global\@ExeDifficultyfalse%
\global\@ExeOriginfalse%
\global\@ExeTypefalse%
```

```
\global\@ExeNBfalse%
  \gdef\@ExerciseCounter{Exercise}%
  \setcounter{ExePart}{0}%
  \setcounter{Question}{0}%
  \global\@ExeLabelfalse%
 }
 %
  \def\@getExerciseInfo{%
  \if@ExeReName\def\ExerciseName{\@ExerciseName}\fi%
  \if@ExeTitle\else\def\ExerciseHeaderTitle{}\fi%
  \if@ExeExam\else\def\ExerciseHeaderExam{}\fi%
  \if@ExeYear\else\def\ExerciseHeaderYear{}\fi%
  \if@ExeOrigin\else\def\ExerciseHeaderOrigin{}\fi%
  \if@ExeType\else\def\ExerciseHeaderType{}\fi%
  \if@ExeNB\setcounter{Exercise}{\ExerciseLocalNB}
  \protected@edef\@currentlabel{\p@Exercise\theExercise}%
  \fi%
  \if@ExeDifficulty\else\def\ExerciseHeaderDifficulty{}\fi%
  \if@ExeStared\def\ExerciseHeaderNB{}\fi%
  \if@ExeLabel\recordExerciseLabel{\ExerciseLabel}\else\def\ExerciseHeaderLabel{}\fi%
  }
  %
  \def\refstepExecounter{\if@ShipThisExercise\if@ExeStared\else\if@ExeNB\else%
  \refstepcounter{\@ExerciseCounter}\fi\fi\fi}
  %
  \def\recordExerciseLabel#1{\label{#1}}
  %
  \def\@BeginExeBox{\global\setbox\@Exercisebox\vbox\bgroup}
  \def\@EndExeBox{\egroup\if@Answer\if@AnswerOutput\@DelayAnswerBox\fi%
  \else\if@ExerciseOutput\@DelayExerciseBox\fi\fi}
  %
  \def\@DelayAnswerBox{%
  \if@ShipThisAnswer\if@AnswerDelay\global\setbox\temp@Answerbox%
  \vbox{\unvbox\all@Answerbox\vskip\Exesep\unvbox\@Exercisebox\vskip\z@}%
  \global\setbox\all@Answerbox\copy\temp@Answerbox%
  \else\unvbox\@Exercisebox\fi\fi}
  %
  \def\@DelayExerciseBox{\if@ShipThisExercise\if@ExerciseDelay%
  \global\setbox\temp@Exercisebox%
  \vbox{\unvbox\all@Exercisebox\vskip\Exesep\unvbox\@Exercisebox\vskip\z@}%
  \global\setbox\all@Exercisebox\copy\temp@Exercisebox%
  \else\unvbox\@Exercisebox\fi\fi}
 %
  \newcommand{\shipoutAnswer}{\if@AnswerOutput\unvbox\all@Answerbox\fi}
  \newcommand{\shipoutExercise}{\if@ExerciseOutput\unvbox\all@Exercisebox\fi}
The commands for the Exercise environment.
  \def\beginExerciseEnv{\@InitExe\@ifnextchar[\@@ExeEnv{\@@ExeEnv[]}}%]
  %
```

```
\def\@@ExeEnv[#1]{\setkeys{PPExercise}{#1}%
```

```
\@selectExercise\global\@Answerfalse\@BeginExeBox\@@@ExeEnv}
 %
  \newcommand{\@@@ExeEnv}{%
      \vskip\ExerciseSkipBefore
      \@QuestionLevel1
      \refstepExecounter
      \begingroup\@getExerciseInfo\ExerciseHeader
      \addcontentsline{\ext@exercise}{\toc@exercise}{\ExerciseName\
          \theExercise\ \expandafter{\itshape \ExerciseTitle}\hspace{.66em}}
      \endgroup}
 %
 %
  \def\endExerciseEnv{\termineliste{1}\@EndExeBox%
  \vskip\ExerciseSkipAfter}
The commands for exercise within ¡ExerciseList¿ environment
  \def\ExerciseCmd{\@InitExe\@ifstar{\global\@ExeStaredtrue\@ExeCmd}%
  {\global\@ExeStaredfalse\@ExeCmd}}
  %
  \def\@ExeCmd{\@ifnextchar[\@@ExeCmd{\@@ExeCmd[]}}%] for emacs
  %
  \def\@@ExeCmd[#1]{\setkeys{PPExercise}{#1}\@@@ExeCmd}
  %
  \newcommand{\@@@ExeCmd}{%
      \ifnum\@QuestionLevel=0
        \advance \@QuestionLevel by 1
        \begin{list}{\@getExerciseInfo\ExerciseListHeader}%
  {\partopsep\Exepartopsep \labelsep\Exelabelsep \itemsep \Exesep%
  \parsep\Exeparsep \topsep\Exetopsep \labelwidth\Exelabelwidth%
  \leftmargin\Exeleftmargin \rightmargin\Exerightmargin}
      \else
        \termineliste{1}\@EndExeBox
      \fi
      \@selectExercise
      \global\@Answerfalse\@BeginExeBox\refstepExecounter%
      \addcontentsline{\ext@exercise}{\toc@exercise}{\ExerciseName\
          \theExercise\ \expandafter{\itshape \ExerciseTitle}\hspace{.66em}}
      \item\ignorespaces
 }
 %
  \def\defineExePartInEnv{\def\@ExePartHeader{\ExePartHeader}}
  \def\defineExePartInList{\def\@ExePartHeader{\ExePartListHeader}}
  \def\defineExerciseEnv{%
      \defineExePartInEnv
      \renewenvironment{Exercise}{\global\beginExerciseEnv}%
  {\@ExeStaredfalse\endExerciseEnv}
      \renewenvironment{Exercise*}{\global\@ExeStaredtrue\beginExerciseEnv}%
  {\@ExeStaredfalse\endExerciseEnv}
  }
  \newenvironment{Exercise}{}{}
```

```
\newenvironment{Exercise*}{}{}
%
\def\defineExerciseCmd{\def\Exercise{\ExerciseCmd}}
%
\renewcommand{\Exercise}{}
%
\defineExerciseEnv
%
\def\beginExerciseListEnv{\defineExerciseCmd\defineAnswerCmd%
\defineExePartInList}
\gamma\def\endExerciseListEnv{\termineliste{1}\@EndExeBox\termineliste{0}%
\defineExerciseEnv\defineAnswerEnv}
%
\newenvironment{ExerciseList}{\beginExerciseListEnv}{\endExerciseListEnv}
```
#### <span id="page-18-0"></span>5.3.2 Definition of questions

```
\def\QuestionTitle{}
\verb+\newif\if@QuestionTitle~~\verb+\@QuestionTitle~~\global\newcount\QuestionDifficulty \QuestionDifficulty=0
\newif\if@QuestionDifficulty \@QuestionDifficultyfalse
%
\define@key{PPQuestion}{title}{%
\global\@QuestionTitletrue\gdef\QuestionTitle{#1}}
\define@key{PPQuestion}{difficulty}{%
\global\@QuestionDifficultytrue\global\QuestionDifficulty=\number#1}
%
\def\@InitQuestion{\nopagebreak
\gdef\QuestionTitle{}%
\global\QuestionDifficulty=0%
\global\@QuestionTitlefalse%
\global\@QuestionDifficultyfalse}
%
\def\@getQuestionInfo{%
\if@QuestionTitle\else\def\QuestionHeaderTitle{}\fi
\if@QuestionDifficulty\else\def\QuestionHeaderDifficulty{}\fi
}
%
\def\EndCurrentQuestion{\termineliste{1}}
%
\def\Question{\@InitQuestion\@ifnextchar[\@@Question{\@@Question[]}}%]
%
\def\@@Question[#1]{\setkeys{PPQuestion}{#1}\@@@Question}
%
\def\@QuestionHeader{\item[{\makebox[0cm][r]{\begingroup\@getQuestionInfo%
\QuestionHeaderDifficulty\QuestionNB\endgroup}}]%
\begingroup\@getQuestionInfo\QuestionHeaderTitle\endgroup\ignorespaces}
\newcommand{\@@@Question}{%
    \ifnum\@QuestionLevel=1
```

```
\advance \@QuestionLevel by 1
    \begin{list}{}{\leftmargin \QuestionIndent
            \partopsep0pt \parsep\parskip \topsep \QuestionBefore
            \itemsep \QuestionBefore \labelwidth 2em
            \labelsep .33em
            \usecounter{Question}}
        \if@echapq
          \setcounter{Question}{\value{savedQuestion}}\global\@echapqfalse
        \fi
        \refstepcounter{Question}
        \@restoremathindent
        \@decalemathindent{\QuestionIndent}
        \@QuestionHeader
   \else
     \ifnum\@QuestionLevel=2
          \refstepcounter{Question}
          \@QuestionHeader
     \else
     \ifnum\@QuestionLevel>2
       \termineliste{2}
       \refstepcounter{Question}
       \@QuestionHeader
     \else
     \PackageError{exercise}{You don't respect the hierarchy of
         questions}{Verify the Question}
     \fi
   \fi
 \fi
}
```
#### <span id="page-19-0"></span>5.3.3 Definition of sub-questions and sub-sub-questions

Here a good factorization is possible, but I prefer readibility over efficacity.

```
\def\subQuestionTitle{}
\newif\if@subQuestionTitle\@subQuestionTitlefalse
\global\newcount\subQuestionDifficulty\subQuestionDifficulty=0
\newif\if@subQuestionDifficulty\@subQuestionDifficultyfalse
%
\define@key{PPsubQuestion}{title}{%
\gdef\subQuestionTitle{#1}\global\@subQuestionTitletrue}
\define@key{PPsubQuestion}{difficulty}{%
\global\@subQuestionDifficultytrue\global\subQuestionDifficulty=\number#1}
%
\def\@InitsubQuestion{\gdef\subQuestionTitle{}%
\global\subQuestionDifficulty=0%
\global\@subQuestionTitlefalse%
\global\@subQuestionDifficultyfalse}
%
\def\@getsubQuestionInfo{%
\if@subQuestionTitle\else\def\subQuestionHeaderTitle{}\fi
```

```
\if@subQuestionDifficulty\else\def\subQuestionHeaderDifficulty{}\fi
}
%
\def\EndCurrentsubQuestion{\termineliste{2}}
%
\def\subQuestion{\@InitsubQuestion%
\@ifnextchar[\@@subQuestion{\@@subQuestion[]}}%]
\def\@@subQuestion[#1]{\setkeys{PPsubQuestion}{#1}\@@@subQuestion}
%
\def\@subQuestionHeader{\item[{\makebox[0cm][r]%
{\begingroup\@getsubQuestionInfo\subQuestionHeaderDifficulty%
\subQuestionNB\endgroup}}]%
\begingroup\@getsubQuestionInfo\subQuestionHeaderTitle\endgroup%
\ignorespaces}
\newcommand{\@@@subQuestion}{%
    \ifnum\@QuestionLevel=2
    \advance \@QuestionLevel by 1
    \begin{list}{}{\leftmargin \subQuestionIndent
            \partopsep0pt \parsep\parskip \topsep \subQuestionBefore
            \itemsep \subQuestionBefore \labelwidth 2em
            \labelsep .33em
            \usecounter{subQuestion}}
        \if@echapq
          \setcounter{subQuestion}{\value{savedsubQuestion}}%
          \global\@echapqfalse
        \fi
        \refstepcounter{subQuestion}
        \@restoremathindent
        \@decalemathindent{\subQuestionIndent}
        \@subQuestionHeader
   \else
     \ifnum\@QuestionLevel=3
          \refstepcounter{subQuestion}
          \@subQuestionHeader
     \else
     \ifnum\@QuestionLevel>3
       \termineliste{3}
       \refstepcounter{subQuestion}
       \@subQuestionHeader
     \else
     \PackageError{exercise}{You don't respect the hierarchy of
         subQuestion}{Verify the subQuestion}
     \fi
   \fi
 \fi
}
%
\def\subsubQuestionTitle{}
\newif\if@subsubQuestionTitle\@subsubQuestionTitlefalse
```

```
\global\newcount\subsubQuestionDifficulty\subsubQuestionDifficulty=0
```

```
\newif\if@subsubQuestionDifficulty\@subsubQuestionDifficultyfalse
%
\define@key{PPsubsubQuestion}{title}{%
\gdef\subsubQuestionTitle{#1}\global\@subsubQuestionTitletrue}
\define@key{PPsubsubQuestion}{difficulty}{%
\global\@subsubQuestionDifficultytrue%
\global\subsubQuestionDifficulty=\number#1}
%
\def\@InitsubsubQuestion{\gdef\subsubQuestionTitle{}%
\global\subsubQuestionDifficulty=0%
\global\@subsubQuestionTitlefalse%
\global\@subsubQuestionDifficultyfalse}
%
\def\@getsubsubQuestionInfo{%
\if@subsubQuestionTitle\else\def\subsubQuestionHeaderTitle{}\fi
\if@subsubQuestionDifficulty\else\def\subsubQuestionHeaderDifficulty{}\fi
}
%
\def\EndCurrentsubsubQuestion{\termineliste{3}}
\def\subsubQuestion{\@InitsubsubQuestion%
\@ifnextchar[\@@subsubQuestion{\@@subsubQuestion[]}}%]
\def\@@subsubQuestion[#1]{\setkeys{PPsubsubQuestion}{#1}\@@@subsubQuestion}
%
\def\@subsubQuestionHeader{\item[{\makebox[0cm][r]%
{\begingroup\@getsubsubQuestionInfo\subsubQuestionHeaderDifficulty%
\subsubQuestionNB\endgroup}}]%
\begingroup\@getsubsubQuestionInfo\subsubQuestionHeaderTitle\endgroup%
\ignorespaces}
\newcommand{\@@@subsubQuestion}{%
    \ifnum\@QuestionLevel=3
    \advance \@QuestionLevel by 1
    \begin{list}{}{\leftmargin \subsubQuestionIndent
            \partopsep0pt \parsep\parskip \topsep \subsubQuestionBefore
            \itemsep \subsubQuestionBefore \labelwidth 2em
            \labelsep .33em
            \usecounter{subsubQuestion}}
        \if@echapq
          \setcounter{subsubQuestion}{\value{savedsubsubQuestion}}%
          \global\@echapqfalse
        \fi
        \refstepcounter{subsubQuestion}
        \@restoremathindent
        \@decalemathindent{\subsubQuestionIndent}
        \@subsubQuestionHeader
   \else
     \ifnum\@QuestionLevel=4
          \refstepcounter{subsubQuestion}
          \@subsubQuestionHeader
     \else
     \ifnum\@QuestionLevel>4
```

```
\termineliste{4}
       \refstepcounter{subsubQuestion}
       \@subsubQuestionHeader
     \else
     \PackageError{exercise}{You don't respect the hierarchy of
         subsubQuestion}{Verify the subsubQuestion}
     \fi
   \fi
 \fi
}
```
<span id="page-22-0"></span>5.3.4 Presentation of part (within an exercise)

```
\newif\if@ExePartStared \@ExePartStaredfalse
\newif\if@ExePartTitle \@ExePartTitlefalse
\newif\if@ExePartReName \@ExePartReNamefalse
\newif\if@ExePartDifficulty \@ExePartDifficultyfalse
\global\newcount\ExePartDifficulty \ExePartDifficulty=0
%
\def\theExePartDifficulty{\marker{\DifficultyMarker}{\ExePartDifficulty}}
%
\def\@InitExePart{\global\@echapqfalse%
\gdef\ExePartTitle{}%
\gdef\@ExePartName{}%
\global\ExePartDifficulty=0%
\global\@ExePartTitlefalse%
\global\@ExePartReNamefalse%
\global\@ExePartDifficultyfalse%
\setcounter{Question}{0}\termineliste{1}}
%
\define@key{PPExePart}{title}{\gdef\ExePartTitle{#1}%
\global\@ExePartTitletrue}
\define@key{PPExePart}{name}{\gdef\@ExePartName{#1}%
\global\@ExePartReNametrue}
\define@key{PPExePart}{difficulty}{\global\@ExePartDifficultytrue%
\global\ExePartDifficulty=\number#1}
%
\def\@getExePartInfo{%
\if@ExePartReName\def\ExePartName{\@ExePartName}\fi
\if@ExePartTitle\else\def\ExePartHeaderTitle{}\fi
\if@ExePartDifficulty\else\def\ExePartHeaderDifficulty{}\fi
\if@ExePartStared\def\ExePartHeaderNB{}\fi
}
%
\def\ExePart{\@InitExePart\@ifstar{\global\@ExePartStaredtrue\@ExePart}%
{\global\@ExePartStaredfalse\@ExePart}}
%
\def\@ExePart{\@ifnextchar[\@@ExePart{\@@ExePart[]}}%] for emacs
%
\def\@@ExePart[#1]{\setkeys{PPExePart}{#1}\@@@ExePart}
```

```
%
\newcommand{\@@@ExePart}{%
    \if@ExePartStared\else\refstepcounter{ExePart}\fi
    \begingroup\@getExePartInfo\@ExePartHeader\endgroup}
%
```
#### <span id="page-23-0"></span>5.3.5 Presentation of answers

```
\newbox\@Answerbox
%
%\changes{v1.3}{2009/03/26}{Header of answers are now correct.}
%
\newcommand{\AnswerHeader}{\medskip\centerline{\textbf{\AnswerName\ %
            \ExerciseHeaderNB}\smallskip}}
%
\newcommand{\AnswerListHeader}{\textbf{\AnswerListName\
        (\ExerciseListName\ \ExerciseHeaderNB)\ ---\ }}
%
% The commands for <Exercise> environment
%
\def\@InitAnswer{\@savemathindent\global\@echapqfalse%
\gdef\AnswerRef{}%
\global\@AnswerReffalse%
\gdef\AnswerNB{}%
\global\@AnswerNBfalse%
\setcounter{ExePart}{0}%
\setcounter{Question}{0}}
%
\def\@getAnswerInfo{%
\if@AnswerRef%
\def\theExercise{\ref{\AnswerRef}}%
\refstepcounter{Answer}%
\recordExerciseLabel{\AnswerRef-Answer}%
\else
\if@AnswerNB
\def\ExerciseTitle{}%
\def\ExerciseName{}%
\def\ExerciseOrigin{}%
\def\ExerciseType{}%
\ExerciseDifficulty=0%
\def\theExercise{\AnswerNB}%
\else
\if@AswLastExe
\else
\PackageWarning{Exercise}%
{An answer has no reference and no number}{}%
\def\AnswerHeaderRef{\AnswerName\ ???}%
\def\AnswerListHeaderRef{\AnswerName\ ???}%
\if{if}{ifi}%
\newif\if@AnswerRef \@AnswerReffalse
```

```
\newif\if@AnswerNB \@AnswerNBfalse
%
\define@key{PPAnswer}{ref}{\global\@AnswerReftrue\gdef\AnswerRef{\string#1}}
\label{thm:main} $$\define@key{PPAnswer}{number}{\global@AnswerNBtrue\gdef\,AnswerNB{\string*1}}$$%
\def\beginAnswerEnv{\@InitAnswer\@ifnextchar[\@@AnswerEnv{\@@AnswerEnv[]}}%]
%
\def\@@AnswerEnv[#1]{\setkeys{PPAnswer}{#1}%
\global\@Answertrue\@selectAnswer\@BeginExeBox\@@@AnswerEnv}
%
\newcommand{\@@@AnswerEnv}{%
    \@QuestionLevel1
    \begingroup\@getAnswerInfo\AnswerHeader\endgroup}
%
\def\endAnswerEnv{\termineliste{1}\@EndExeBox\termineliste{0}}
%
\newenvironment{Answer}{}{}
\def\defineAnswerEnv{
    \gdef\@AnswerHeaderRef{\AnswerHeader}
    \renewenvironment{Answer}{\beginAnswerEnv}{\endAnswerEnv}}
%
\defineAnswerEnv
%
\def\AnswerCmd{\@InitAnswer\@ifnextchar[\@@AnswerCmd{\@@AnswerCmd[]}}
%
\def\@@AnswerCmd[#1]{\setkeys{PPAnswer}{#1}\@@@AnswerCmd}
%
\newcommand{\@@@AnswerCmd}{%
    \ifnum\@QuestionLevel=0
      \advance \@QuestionLevel by 1
      \begin{list}{}{\partopsep\Exepartopsep \labelsep\Exelabelsep
                     \itemsep \Exesep \parsep\Exeparsep
                     \topsep\Exetopsep \labelwidth\Exelabelwidth
                     \leftmargin\Exeleftmargin
                     \rightmargin\Exerightmargin }
%% \ref{stepException}\else
      \termineliste{1}\@EndExeBox
    \fi
    \global\@Answertrue\@selectAnswer\@BeginExeBox%
        \item[\bgroup\@getAnswerInfo\AnswerListHeader\egroup]\ignorespaces
}
%
\def\defineAnswerCmd{\gdef\@AnswerHeaderRef{\AnswerListHeader}%
\gdef\Answer{\AnswerCmd}}
```

```
5.3.6 Exercises selection
```
\newif\if@ShipThisExercise \@ShipThisExercisetrue

```
\newif\if@@ShipThisExercise \@@ShipThisExercisetrue
\newif\if@ExerciseSelected \@ExerciseSelectedtrue
\newif\if@ShipThisAnswer \@ShipThisAnswertrue
\newif\if@@ShipThisAnswer \@@ShipThisAnswertrue
\newif\if@ExeSelectExam \@ExeSelectExamfalse
\newif\if@ExeSelectYear \@ExeSelectYearfalse
\newif\if@ExeSelectDifficulty \@ExeSelectDifficultyfalse
\newif\if@ExeSelectOrigin \@ExeSelectOriginfalse
\newif\if@ExeSelectClass \@ExeSelectClassfalse
\newif\if@ExeSelectType \@ExeSelectTypefalse
\newif\if@ExeSelectLabel \@ExeSelectLabelfalse
\define@key{PPExerciseSelect}{exam}%
{\global\@ExeSelectExamtrue\gdef\ExerciseSelectExam{#1}}
\define@key{PPExerciseSelect}{year}%
{\global\@ExeSelectYeartrue\gdef\ExerciseSelectYear{#1}}
\define@key{PPExerciseSelect}{difficulty}%
{\global\@ExeSelectDifficultytrue\gdef\ExerciseSelectDifficulty{#1}}
\define@key{PPExerciseSelect}{type}%
{\global\@ExeSelectTypetrue\gdef\ExerciseSelectType{#1}}
\define@key{PPExerciseSelect}{origin}%
{\global\@ExeSelectOrigintrue\gdef\ExerciseSelectOrigin{#1}}
\define@key{PPExerciseSelect}{class}%
{\global\@ExeSelectClasstrue\gdef\ExerciseSelectClass{#1}}
\define@key{PPExerciseSelect}{label}%
{\global\@ExeSelectLabeltrue\gdef\ExerciseSelectLabel{#1}}
\newcommand{\ExerciseStopSelect}{
    \@ExeSelectExamfalse
    \@ExeSelectYearfalse
    \@ExeSelectDifficultyfalse
    \@ExeSelectTypefalse
    \@ExeSelectOriginfalse
    \@ExeSelectClassfalse
    \@ExeSelectLabelfalse
    \@ExeSelectTypefalse
}
\newcommand{\ExerciseSelect}{\@ifstar{\global\@ExerciseSelectedfalse\@ExerciseSelect}{\global\@
\newcommand{\@ExerciseSelect}[1][]{\setkeys{PPExerciseSelect}{#1}}
```

```
\def\@selectExercise{%
   \global\@ShipThisExercisetrue
   \global\@@ShipThisExercisefalse
   \if@ExeSelectExam
    \@for\@exam:=\ExerciseSelectExam\do
    {\ifthenelse{\equal{\@exam}{\ExerciseExam}}{
           \global\@@ShipThisExercisetrue
      }{}
   }
```

```
\if@@ShipThisExercise\else\@ShipThisExercisefalse\fi
\global\@@ShipThisExercisefalse
\fi
%
\if@ExeSelectYear
\@for\@year:=\ExerciseSelectYear\do
{ \ifthenelse{\equal{\@year}{\ExerciseYear}}{
        \global\@@ShipThisExercisetrue
    }{}
}
\if@@ShipThisExercise\else\@ShipThisExercisefalse\fi
\global\@@ShipThisExercisefalse
\fi
%
\if@ExeSelectDifficulty
\@for\@difficulty:=\ExerciseSelectDifficulty\do
{ \ifthenelse{\equal{\@difficulty}{\ExerciseDifficulty}}{
        \global\@@ShipThisExercisetrue
    }{}
}
\if@@ShipThisExercise\else\@ShipThisExercisefalse\fi
\global\@@ShipThisExercisefalse
\fi
%
\if@ExeSelectOrigin
\@for\@origin:=\ExerciseSelectOrigin\do
{ \ifthenelse{\equal{\@origin}{\ExerciseOrigin}}{
        \global\@@ShipThisExercisetrue
    }{}
}
\if@@ShipThisExercise\else\@ShipThisExercisefalse\fi
\global\@@ShipThisExercisefalse
\fi
%
\if@ExeSelectClass
\@for\@origin:=\ExerciseSelectClass\do
{ \ifthenelse{\equal{\@origin}{\ExerciseClass}}{
        \global\@@ShipThisExercisetrue
    }{}
}
\if@@ShipThisExercise\else\@ShipThisExercisefalse\fi
\global\@@ShipThisExercisefalse
\fi
%
\if@ExeSelectLabel
\@for\@label:=\ExerciseSelectLabel\do
{ \ifthenelse{\equal{\@label}{\ExerciseLabel}}{
        \global\@@ShipThisExercisetrue
    }{}
}
```
#### 27

```
\if@@ShipThisExercise\else\@ShipThisExercisefalse\fi
    \global\@@ShipThisExercisefalse
    \fi
    %
    \if@ExeSelectType
    \@for\@type:=\ExerciseSelectType\do
    { \ifthenelse{\equal{\@type}{\ExerciseType}}{
            \global\@@ShipThisExercisetrue
        }{}
    }
    \if@@ShipThisExercise\else\@ShipThisExercisefalse\fi
    \global\@@ShipThisExercisefalse
    \fi
    \if@ExerciseSelected\else\if@ShipThisExercise\global\@ShipThisExercisefalse\else\global\@Sh
}
\def\@selectAnswer{%
    \global\@ShipThisAnswertrue
    \global\@@ShipThisAnswerfalse
    %
    \if@ExeSelectLabel
    \@for\@label:=\ExerciseSelectLabel\do
    { \ifthenelse{\equal{\@label}{\AnswerRef}}{
            \global\@@ShipThisAnswertrue
        }{}
    }
    \if@@ShipThisAnswer\else\@ShipThisAnswerfalse\fi
    \global\@@ShipThisAnswerfalse
    \fi
    \if@ExerciseSelected\else\if@ShipThisAnswer\global\@ShipThisAnswerfalse\else\global\@ShipTh
\mathbf{r}
```
#### <span id="page-27-0"></span>5.3.7 Some extra stuff

```
\verb+\newcommand{\\ExeText}{\setminus\xeeXedQuestion}{\value{Question}\}\\termineliste{1}\@echapqtrue}
```
#### <span id="page-27-1"></span>5.3.8 Secret stuff

```
%
% Il est possible de présenter un niveau de sectionnement sur
% deux colonnes avec la commande \colonnesLevel
%
\newcount\colonnesLevel \colonnesLevel=-10
\newskip\tempskipa
\newskip\tempskipb
\def\deuxcolonnes{\tempskipa=\multicolsep\colonnesLevel=\@QuestionLevel
\ifcase\@QuestionLevel \multicolsep=\QuestionBefore %
\or
\multicolsep=\subQuestionBefore\or\multicolsep=\subsubQuestionBefore\fi%
\begin{multicols}{2}}
%
% Tenir compte de l'option fleqn
```

```
%
\@ifundefined{if@fleqn}{\newif\if@fleqn\@fleqnfalse}{}
%
\newlength{\@savedmathindent}
\newcommand{\@savemathindent}{\relax}
\newcommand{\@decalemathindent}[1]{\relax}
\newcommand{\@restoremathindent}{\relax}
\if@fleqn %
  \verb|\remewcommand{{\@savemathindent}}{\mathcal{U}}\\renewcommand{\@decalemathindent}[1]{\addtolength{\mathindent}{#1}}
  \renewcommand{\@restoremathindent}{\setlength{\mathindent}{\@savedmathindent}}
\else
  \renewcommand{\@savemathindent}{\relax}
  \renewcommand{\@decalemathindent}[1]{\relax}
  \renewcommand{\@restoremathindent}{\relax}
\fi
```
#### <span id="page-28-0"></span>5.4 The \renewcounter command

This commands is the equivalent of the well–known \renewcommand, but for counter. It allows you to redefine the Exercise counter, in order to reset it at each chapter (for example).

```
\def\renewcounter#1{%
    \@ifundefined{c@#1}
    {\@latex@error{counter #1 undefined}\@ehc}%
    \relax
    \let\@ifdefinable\@rc@ifdefinable
    \@ifnextchar[{\@newctr{#1}}{}}
\def\ext@exercise{loe}
\newcommand{\ExerciseLevelInToc}[1]{\def\toc@exercise{#1}}
\ExerciseLevelInToc{exercise}
\newcommand{\ListOfExerciseInToc}{\def\ext@exercise{toc}\ExerciseLevelInToc{paragraph}}
\newcommand\listofexercises{%
    \section*{\listexercisename}%
    \@mkboth{\MakeUppercase\listexercisename}%
    {\MakeUppercase\listexercisename}%
    \@starttoc{\ext@exercise}%
}
\newcommand*\l@exercise{\@dottedtocline{2}{1.5em}{2.3em}}
```
### Index

For entries in type-writer font, numbers written in italic refer to the page where the corresponding entry is described; numbers underlined refer to the definition; numbers in roman refer to the pages where the entry is used.

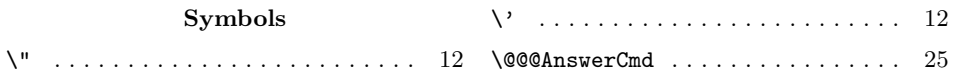

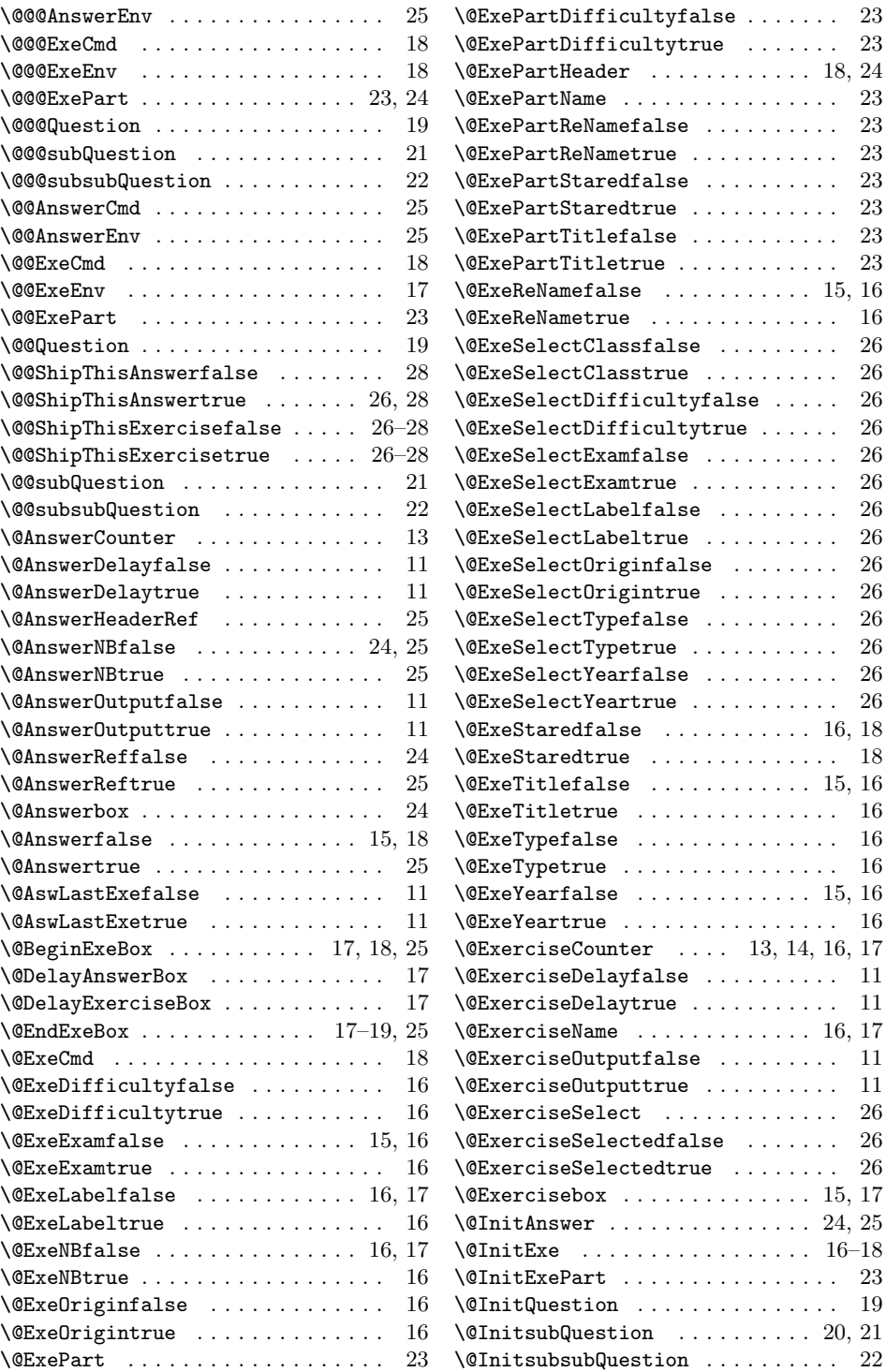

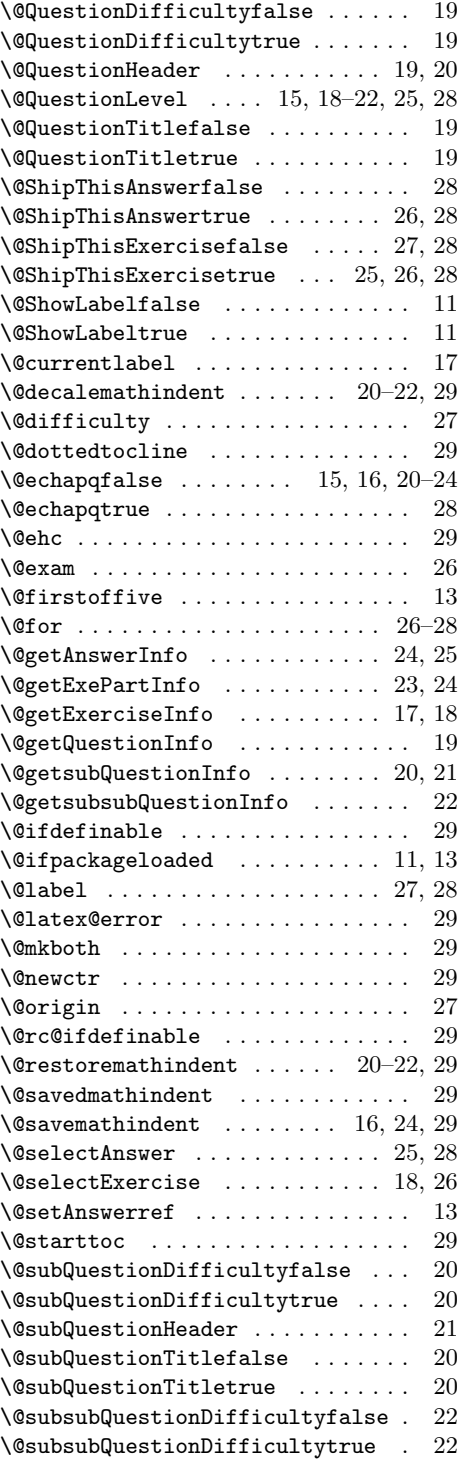

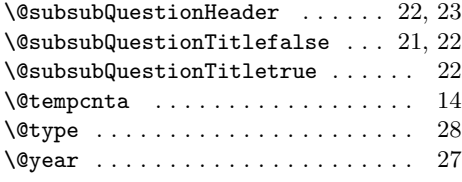

 $\setminus$  . . . . . . . . . . . . [11,](#page-10-4) [12,](#page-11-1) [14,](#page-13-0) [15,](#page-14-2) [18,](#page-17-0) [24](#page-23-1)

#### A

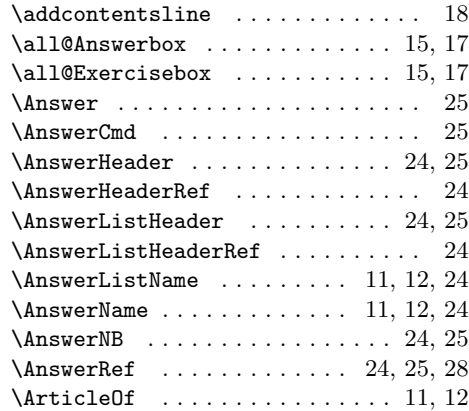

### B

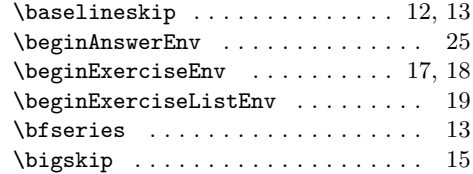

### C

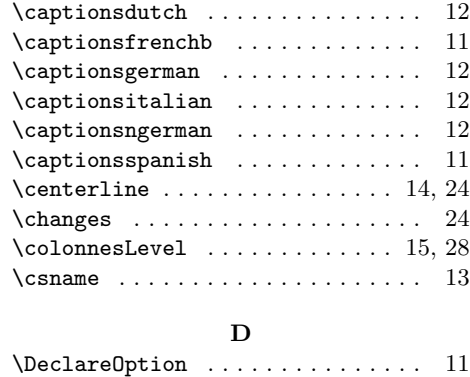

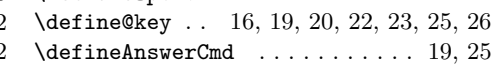

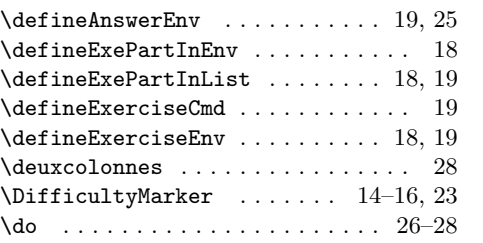

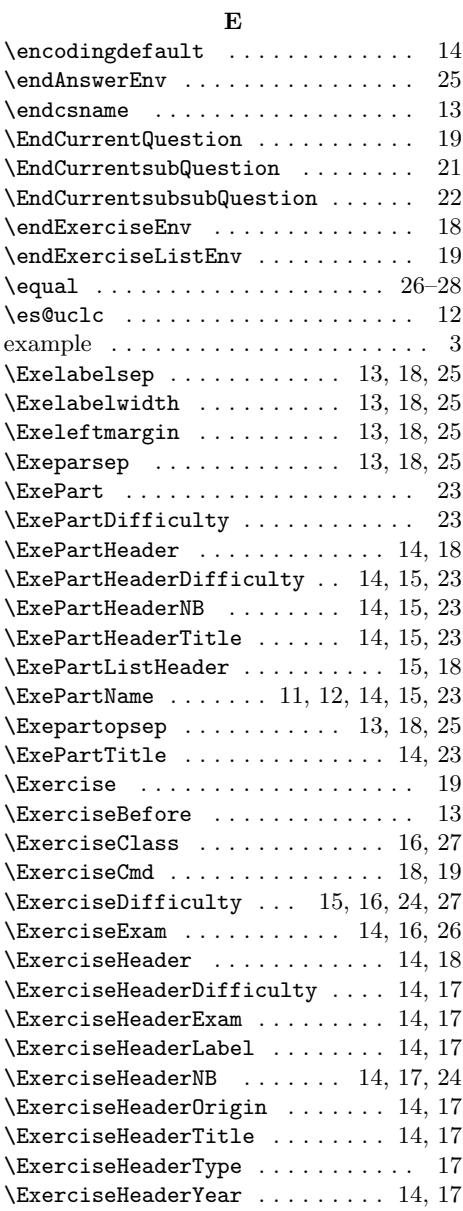

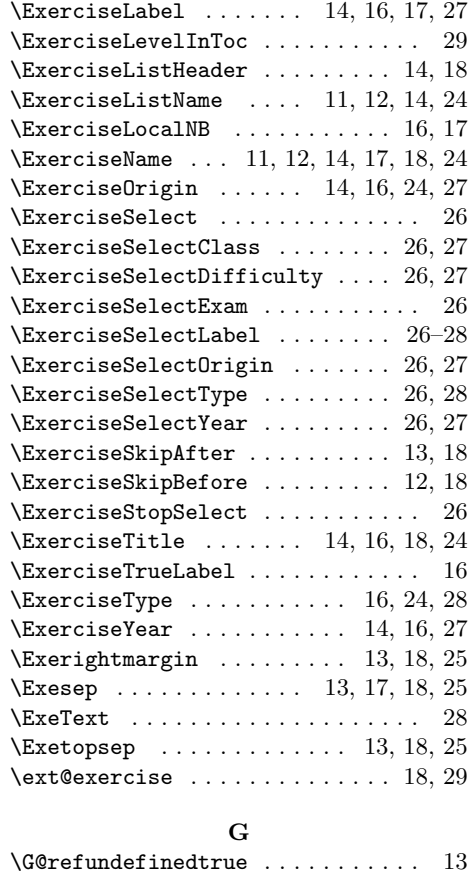

### H

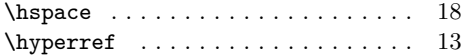

## I

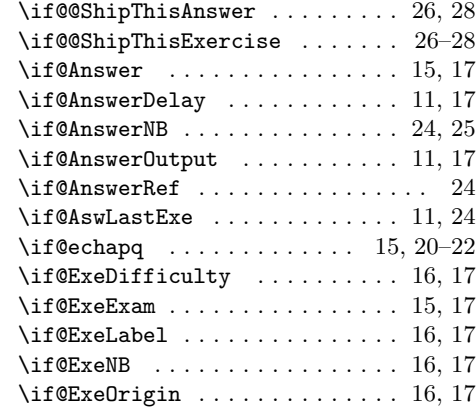

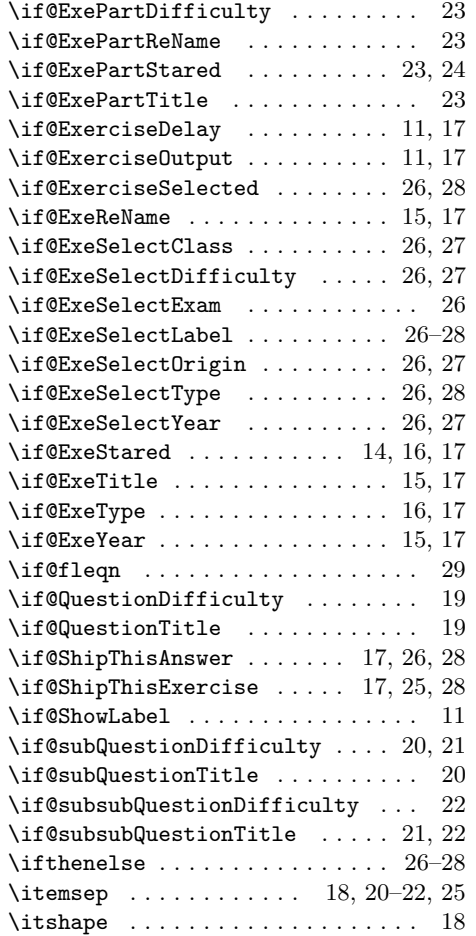

## K

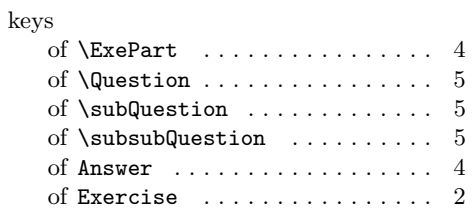

### L

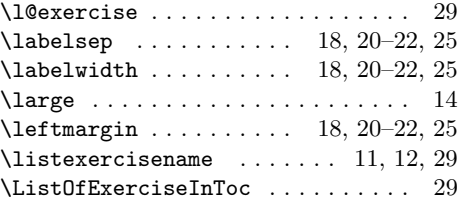

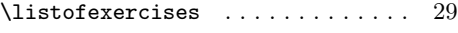

### M

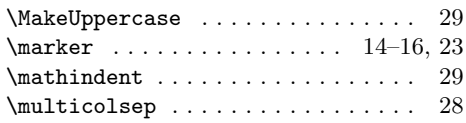

### N

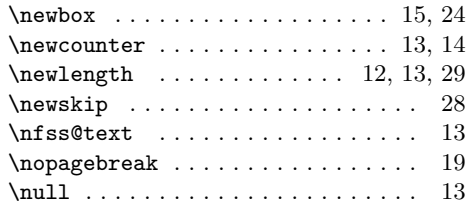

# O

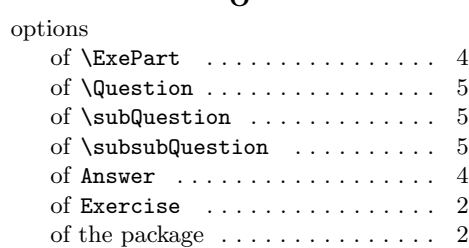

### P

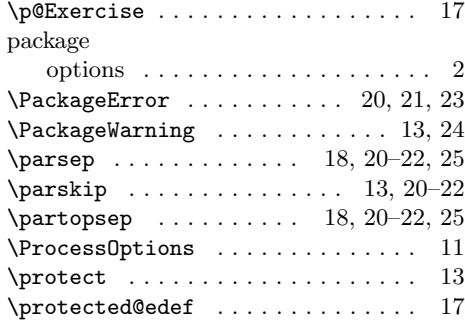

# Q

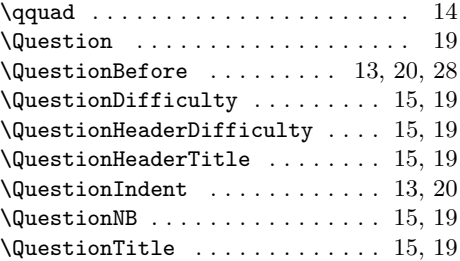

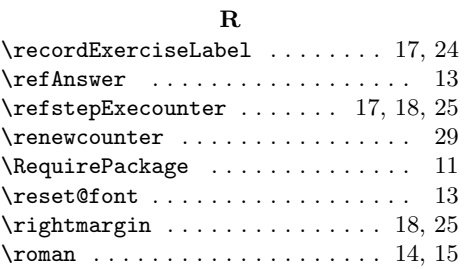

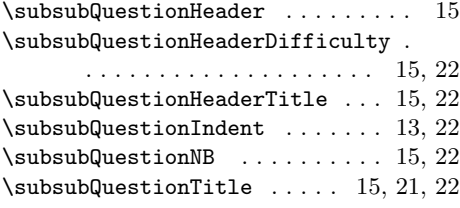

#### T

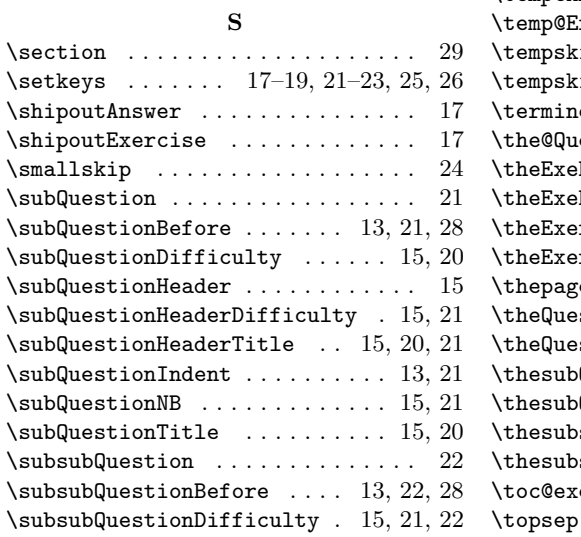

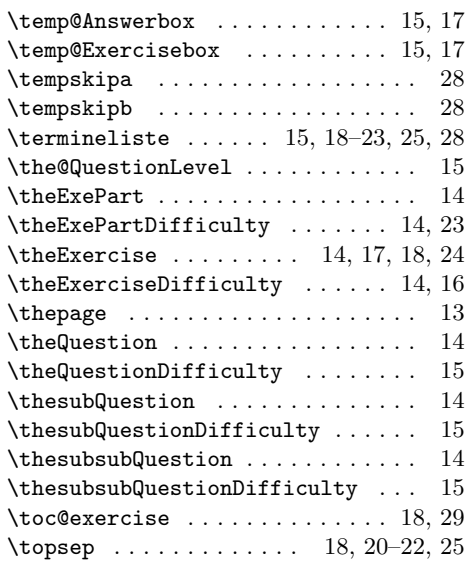

Contents